#### **МИНОБРНАУКИ РОССИИ**

ФЕДЕРАЛЬНОЕ ГОСУДАРСТВЕННОЕ БЮДЖЕТНОЕ ОБРАЗОВАТЕЛЬНОЕ УЧРЕЖДЕНИЕ ВЫСШЕГО ОБРАЗОВАНИЯ

# **«БЕЛГОРОДСКИЙ ГОСУДАРСТВЕННЫЙ ТЕХНОЛОГИЧЕСКИЙ УНИВЕРСИТЕТ им. В.Г. ШУХОВА» (БГТУ им. В.Г. Шухова)**

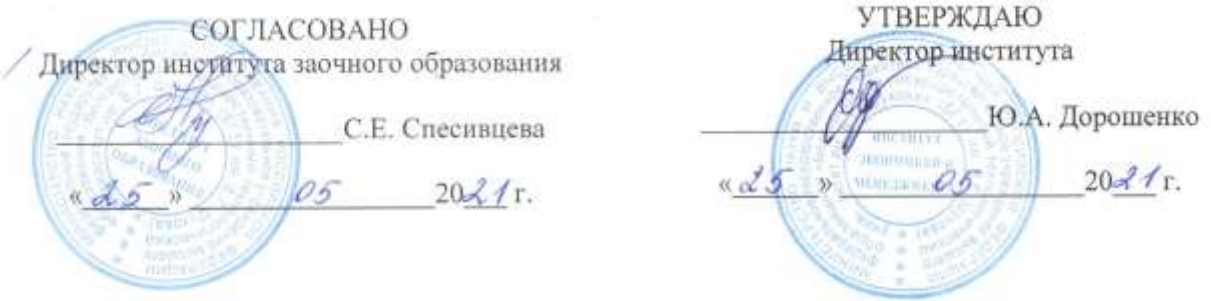

# **РАБОЧАЯ ПРОГРАММА дисциплины (модуля)**

# **Автоматизированные информационные технологии в экономике**

направление подготовки 38.03.05 Бизнес-информатика

Направленность программы (профиль): Технологическое предпринимательство

> Квалификация Бакалавр

Форма обучения заочная

Институт экономики и менеджмента

Кафедра экономики и организации производства

Рабочая программа составлена на основании требований:

Федерального государственного образовательного стандарта высшего образования по направлению подготовки 38.03.05 Бизнес-информатика - бакалавриат, утвержден Приклюм Министерства науки и высшего образования Российской Федерации от 29 июля 2020 г. № 838, введенного в действие в 2021 году

• учебного плана, утвержденного **GLLA** ученым советом им. В. Г. Шухова в 2021 году

 $(A.A. P<sub>80</sub>6<sub>OB</sub>)$ Состанитель: кэ.н., лоц.

Рабочая программа согласована с выпускающей кафедрой

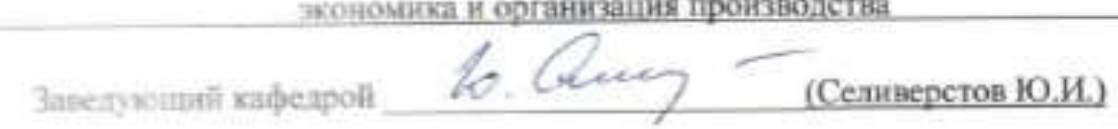

 $1/5$  > 05  $20J/r$ 

Рабочая программа обсуждена на заседании кафедры экономики и организации производства

= 13 и 05 2021 г., протокол № 2

Запедующий кафедрой д.э.н., профессор 10. Селер (Ю.И. Селиверстов)

Рабочая программа одобрена методической комиссией института пиститута экономики и менеджмента

 $\frac{4}{3}$   $\frac{1}{3}$   $\frac{1}{3}$  Л.И. Журавлева Председатель к.э.н., доц.

# **1. ПЛАНИРУЕМЫЕ РЕЗУЛЬТАТЫ ОБУЧЕНИЯ ПО ДИСЦИПЛИНЕ**

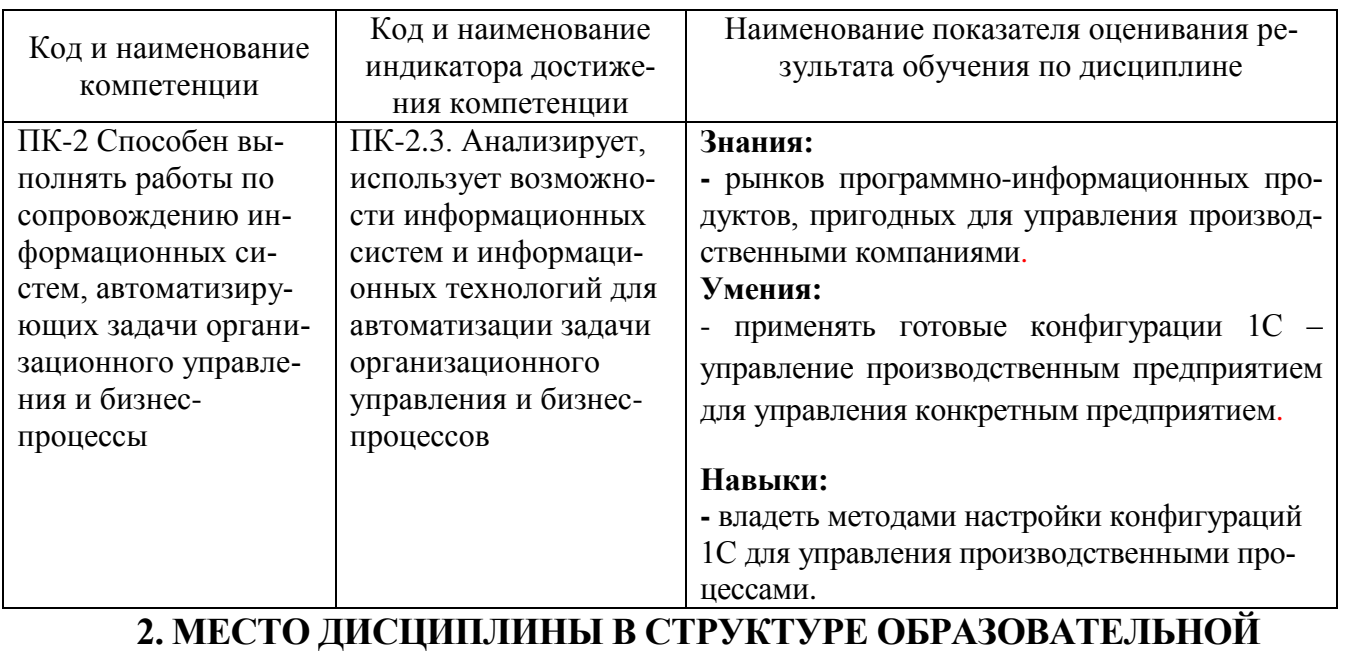

# **ПРОГРАММЫ**

**1. Компетенция ПК-2** Способен выполнять работы по сопровождению информационных систем, автоматизирующих задачи организационного управления и бизнес-процессы Данная компетенция формируется следующими дисциплинами:

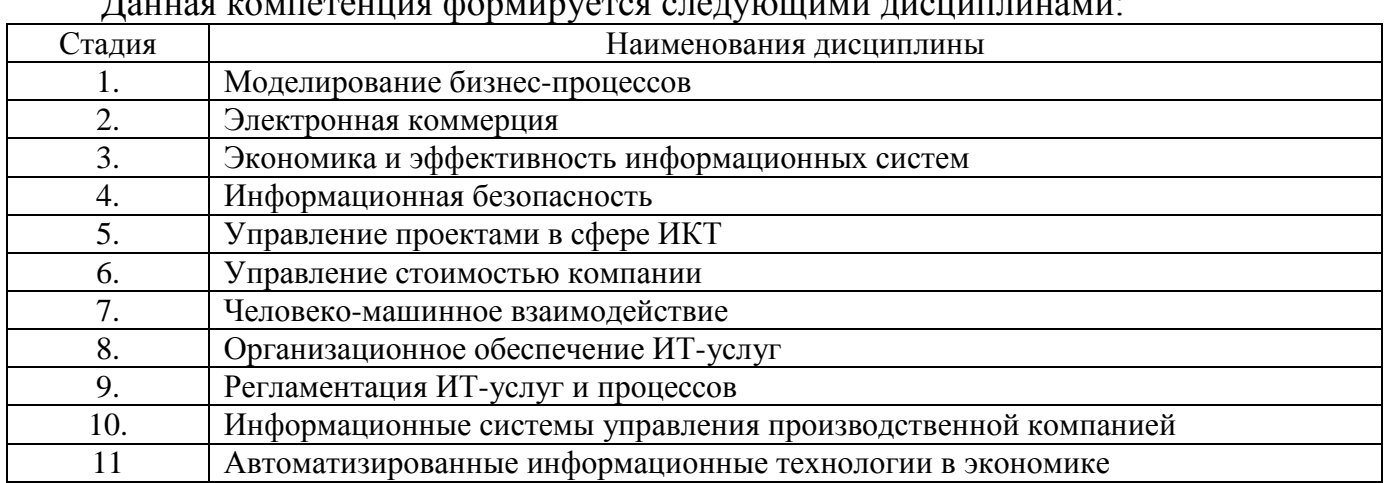

# **3. ОБЪЕМ ДИСЦИПЛИНЫ**

Общая трудоемкость дисциплины составляет 4 зач. единиц, 144 часа. Дисциплина реализуется в рамках практической подготовки: Форма промежуточной аттестации экзамен .

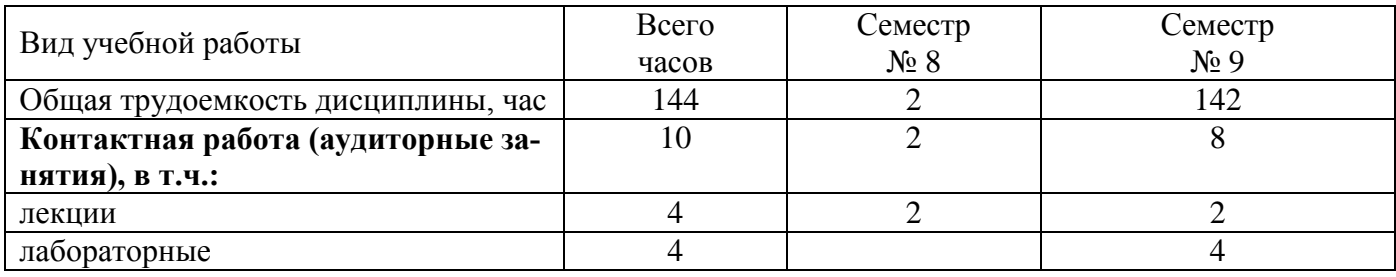

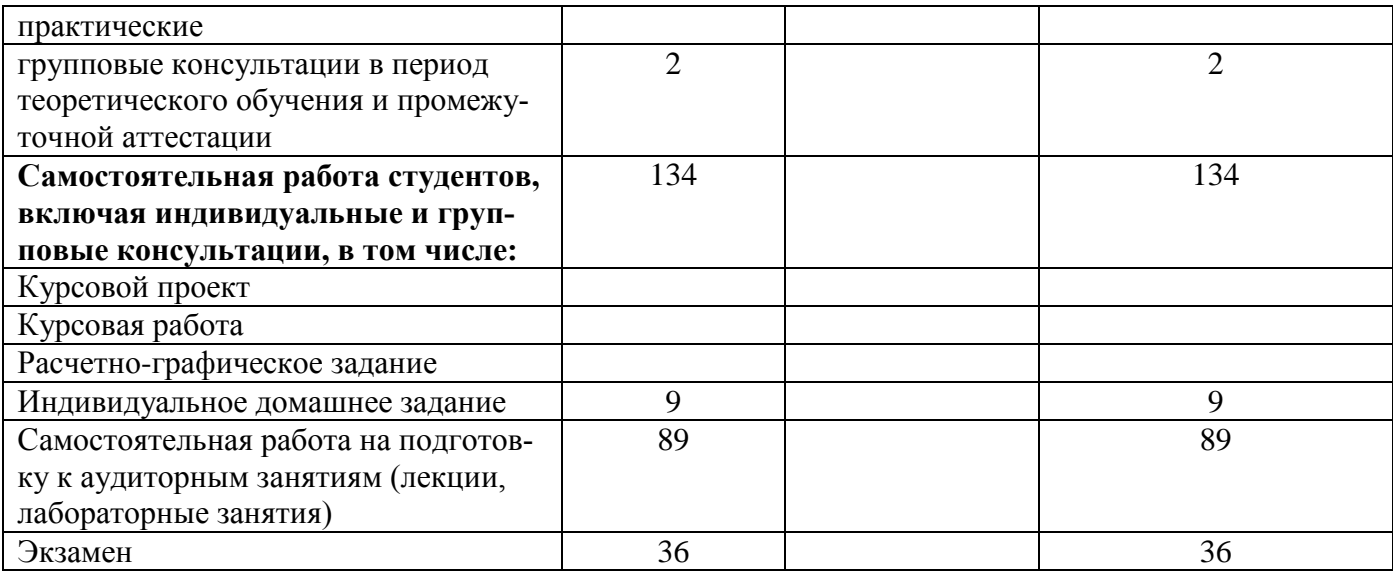

# **4. СОДЕРЖАНИЕ ДИСЦИПЛИНЫ**

# **4.1 Наименование тем, их содержание и объем**

**Курс 4,5 Семестр 8,9**

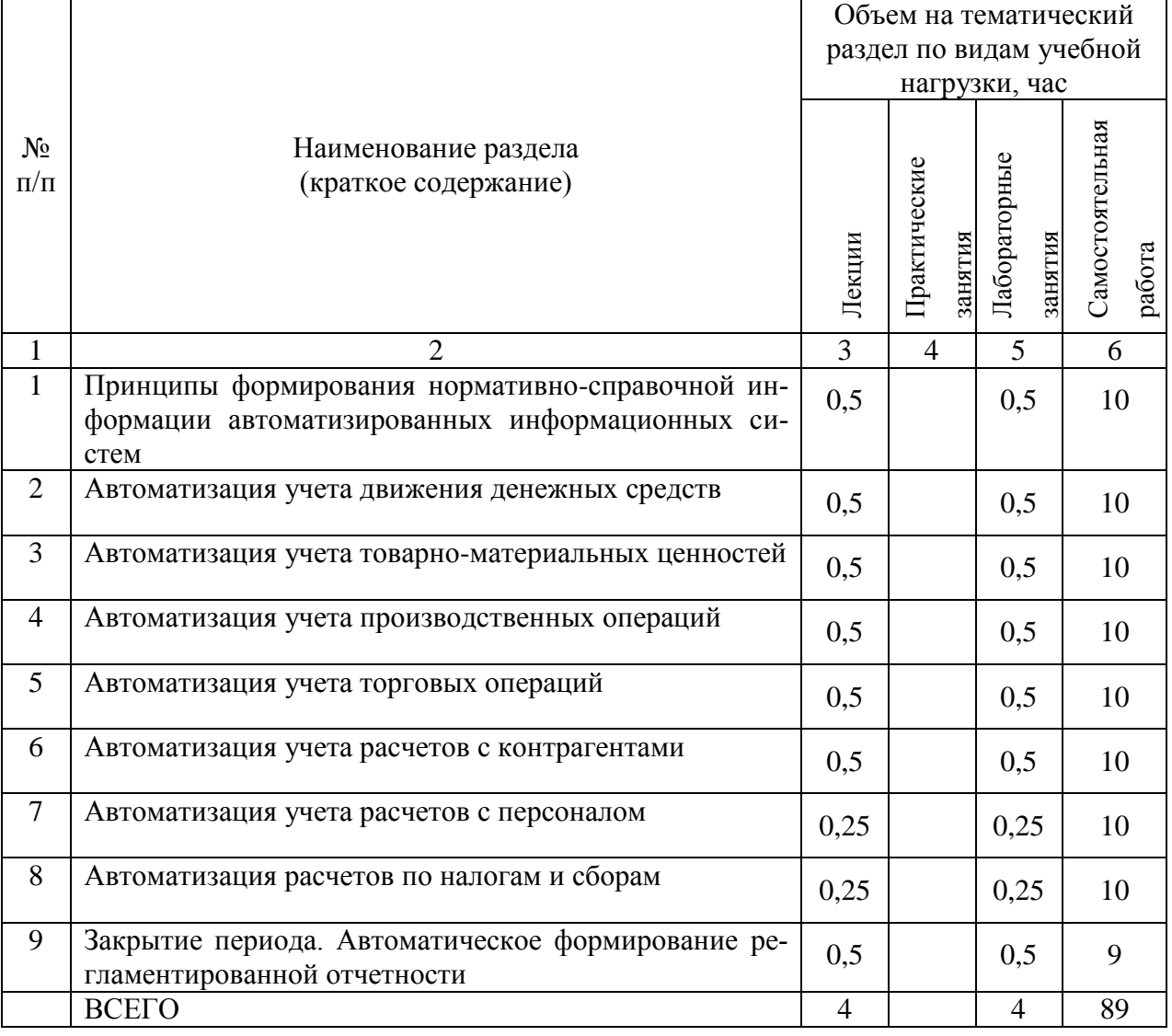

# **4.2.** С**одержание практических (семинарских) занятий**

Практические (семинарские) занятия не предусмотрены учебным планом по направлению.

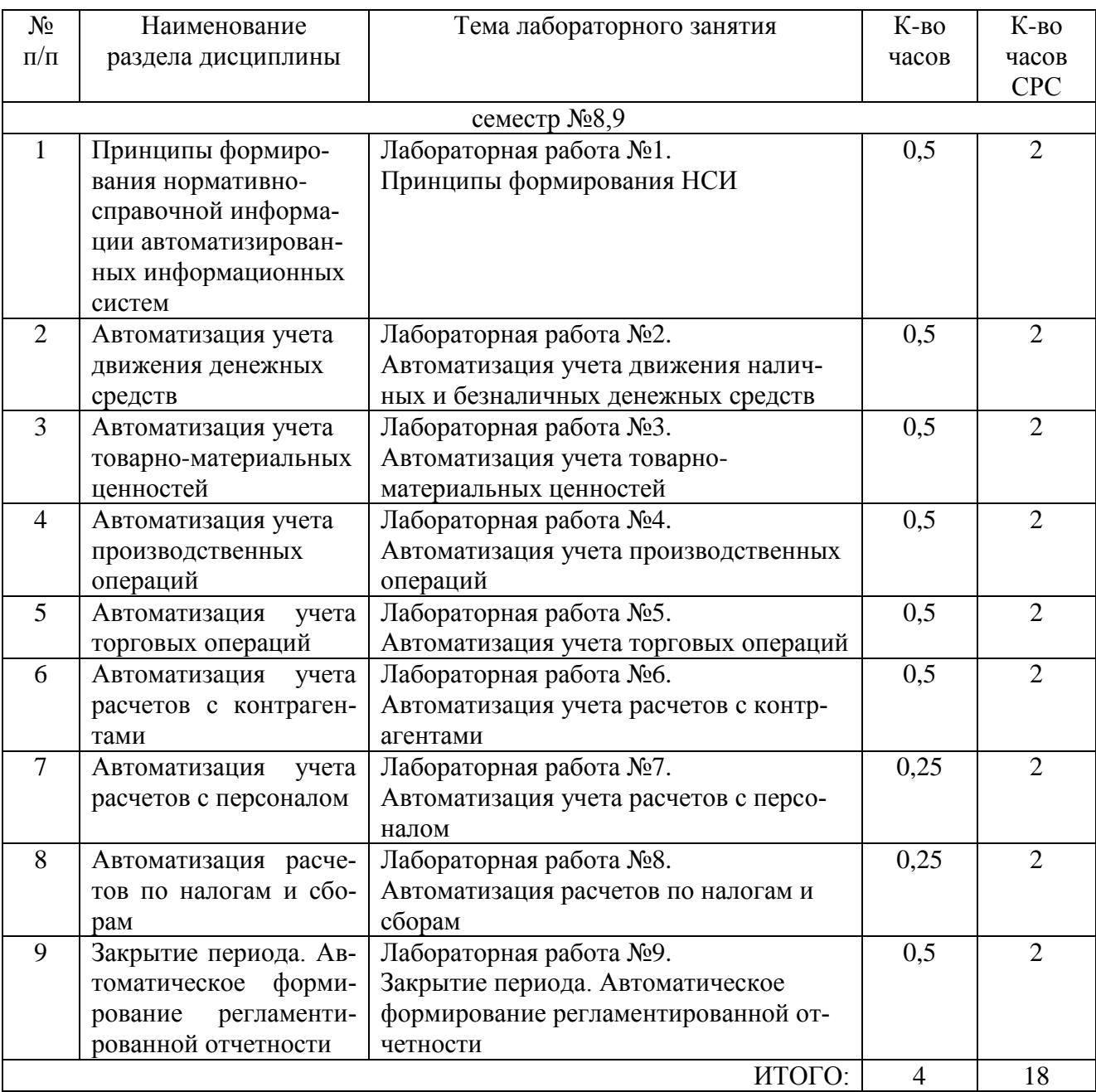

#### **4.3. Содержание лабораторных занятий**

# **4.3. Содержание расчетно-графического задания, индивидуальных домашних заданий.**

Учебным планом предусмотрено индивидуальное домашнее задание (ИДЗ). Успешное выполнение ИДЗ во многом зависит от четкого соблюдения установленных сроков и последовательного выполнения отдельных этапов работы:

1. Выбор темы не позднее, чем за 1 месяц до сдачи работы

2. Подбор научной литературы

3. Написание и представление преподавателю работы не позднее, чем за 7 дней до ее сдачи.

# **Оформление работы**

Текстовый материал в работе должен быть изложен согласно правилам оформления студенческих работ.

Объем индивидуального задания 15-25 стр.

# **Структура и содержание ИДЗ**

Структура работы состоит из следующих частей:

- Введение
- Раздел 1. Теоретические основы изучаемой проблемы
- Раздел 2. Анализ рассматриваемой проблемы на конкретном примере
- Заключение
- Список литературы

В работе следует отразить вопросы, касающиеся рассматриваемой проблемы, в соответствии с приведенным ниже содержанием.

**Введение.** Во вступительной части рассматриваются основные тенденции изучения и развития проблемы, обосновывается актуальность проблемы, а также формируются цель и задачи работы.

**Раздел 1. Теоретические основы изучения проблемы.** В данном разделе, прежде всего, необходимо охарактеризовать объект и предмет исследования. Затем оценить степень изученности данной проблемы в научной литературе и привести различные точки зрения по данному вопросу. В процессе изучения имеющихся литературных источников по исследуемой проблеме очень важно найти сходство и различия точек зрения разных авторов, дать их анализ и обосновать свою позицию по данному вопросу.

#### **Раздел 2. Анализ рассматриваемой проблемы на конкретном примере**

При выполнении этой части работы студенты должны провести анализ состояния дел по данному вопросу, дать характеристику имеющимся особенностям и высказать свое мнение для их корректировки в случае необходимости.

#### **Заключение**

В заключении должны быть приведены основные выводы, вытекающие из результатов проведенного исследования.

#### **Порядок выбора темы**

Выбор темы определяется в соответствии со следующей схемой.

Номер темы ИДЗ выбирается в зависимости от номера фамилии студента в журнале группы.

# **Порядок проверки и защиты ИДЗ**

Задание представляется преподавателю на проверку не позднее, чем за 7 дней до ее сдачи.

Ознакомившись с работой, преподаватель принимает решение о форме ее приема. Задание либо зачитывается, либо назначается время сдачи.

Замечания о необходимости доработок содержания оформляются преподавателем на титульном листе. Защита предполагает краткий доклад по ключевым вопросам.

#### **Перечень тем ИДЗ**

1. Сравнительная характеристика подсистем управления производством двух российских (зарубежных, российской и зарубежной) ERP-систем.

2. Современные подходы к построению систем управления производственным предприятием.

3. Классификация систем автоматизации управления производственным предприятием.

4. Основные критерии выбора систем автоматизации управления производственным предприятием.

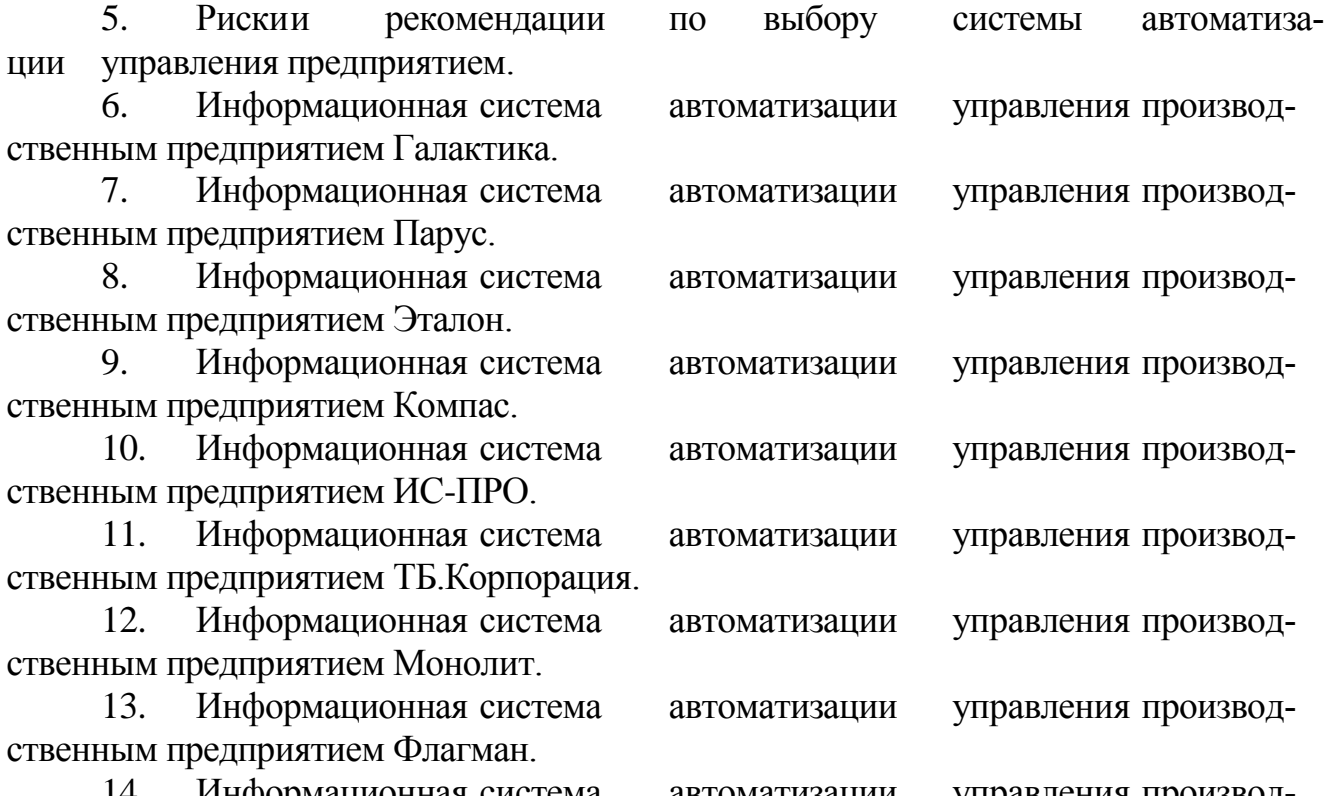

14. Информационная система автоматизации управления производственным предприятием ИТРП-Процессное производство 8.

15. Информационная система автоматизации управления производственным предприятием SAP ERP.

16. Информационная система автоматизации управления производственным предприятием Oracle E-Business Suite.

17. Информационная система автоматизации управления производственным предприятием Microsoft Dynamics AX.

18. Информационная система автоматизации управления производственным предприятием Microsoft Dynamics NAV.

19. Информационная система автоматизации управления производственным предприятием Baan.

20. Информационная система автоматизации управления производственным предприятием SyteLine.

21. Информационная система автоматизации управления производственным предприятием IFS.

22. Сравнительная характеристика функциональности российской и зарубежной информационных систем управления производственным предприятием.

23. Сравнительная характеристика отраслевого решения для управления производственным предприятием двух российских (зарубежных, российской и зарубежной) MRPII/ERP-систем (машиностроение, химическая, пищевая, фармацевтическая, лакокрасочная, текстильная промышленность, производство стройматериалов, измерительного и электрооборудования, деревообработка и др.).

24. Опыт внедрения российской ERP-системы в производственной компании, включая доработку в соответствии с требованиями заказчика.

25. Опыт внедрения зарубежной ERP-системы в производственной компании, включая доработку в соответствии с требованиями заказчика.

# **4.4. Содержание курсового проекта/работы**

Не предусмотрено учебным планом.

#### **5. ОЦЕНОЧНЫЕ МАТЕРИАЛЫ ДЛЯ ПРОВЕДЕНИЯ ТЕКУЩЕГО КОН-ТРОЛЯ, ПРОМЕЖУТОЧНОЙ АТТЕСТАЦИИ 5.1. Реализация компетенций**

**1. Компетенция П**К-2. Способен выполнять работы по сопровождению информационных систем, автоматизирующих задачи организационного управления и бизнес-процессы**.**

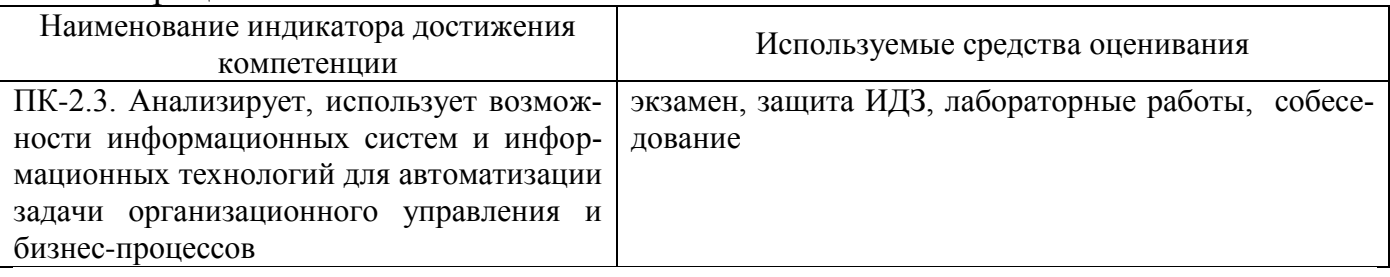

# **5.2. Типовые контрольные задания для промежуточной аттестации Перечень контрольных вопросов (типовых заданий) для экзамена**

- 1. Предприятие как объект управления.
- 2. Роль и место информационных систем в управлении предприятием.
- 3. Планирование потребности в материалах (MRP).
- 4. Планирование потребности в производственных мощностях (CRP).
- 5. Замкнутый цикл планирования потребностей материальных ресурсов (CLMRP).
- 6. Производство на мировом уровне (WCM).
- 7. Планирование ресурсов предприятия (ERP).
- 8. Оптимизации управления ресурсами предприятий (ERP II).
- 9. Управление эффективностью бизнеса (BPM).
- 10. Стандарты стратегического управления, направленные на непрерывноеулучшение бизнес-процессов (BPI).
- 11. Система сбалансированных показателей эффективности.
- 12. Состав нормативно-справочной информации производственного предприятия ипродукции.
- 13. Организация ведения нормативно-справочной информации.
- 14. Понятие структуры продукта.
- 15. Понятие спецификации, признаки классификации спецификаций.
- 16. Понятие технологического маршрута, виды технологических маршрутов.
- 17. Понятие конструкторского изменения, управление конструкторскими изменениями.
- 18. Нормативно-справочная информация (справочники) о предприятии, финансах,кадрах, товарно-материальных ценностях (ТМЦ), контрагентах.
- 19. Использование нормативно-справочной информации для автоматизации формирования первичных учетных документов, планирования, контроля, анализа.
- 20. Функции и виды запасов. Основной мотив управления запасами.
- 21. Характеристика систем управления запасами: с непрерывным и периодическимобновлением данных.
- 22. Сущность АВС-анализа. Факторы, которые влияют на присвоение запасамноменклатурной позиции той или иной категории контроля.
- 23. База данных о запасах. Реквизиты складских запасов. Реквизиты открытыхзаказов.
- 24. Типы операций (транзакций) с запасами, их правила применения. Фактическийи нормативный (backflush) отпуск запасов со склада.
- 25. Понятие и роль снабжения его место в структуре системы планирования.
- 26. Информационное обеспечение управления закупками.
- 27. План закупок. Реквизиты заявки.
- 28. Формирование заказов на закупку (поставщикам).
- 29. Процедура выбора и классификации поставщиков.
- 30. Управление работой с поставщиками.
- 31. Методы, применяемые при управлении работой с поставщиками.
- 32. Технологии обработки данных о поступлении товарно-материальных ценностей.
- 33. Автоматизация учета закупок товарно-материальных ценностей, взаиморасчетов, контроля выполнения заказов поставщиками.
- 34. Информационное обеспечение управления производством.
- 35. Автоматизация формирования производственных планов.
- 36. Автоматизация составления плана производства на основании плана продаж.
- 37. Оперативное планирование и управление производством.
- 38. Автоматизация учета в производстве.
- 39. Информационное обеспечение управления продажами (сбытом). Договора,заказы (заявки) покупателей.
- 40. Формирование планов продаж. Управление цепью продаж.
- 41. Способы оценки уровня обслуживания покупателей.
- 42. Автоматизации учета продажи продукции, взаиморасчетов, контролявыполнения заказов покупателей.

#### **5.3. Типовые контрольные задания (материалы) для текущего контроля в семестре**

Текущий контроль в семестре осуществляется в форме выполнения и защиты лабораторных работ, а также собеседования. Собеседование проводится в форме ответов на заданные вопросы.

**Лабораторные работы.** В лабораторном практикуме по дисциплине представлен перечень лабораторных работ, обозначены цель и задачи, необходимые теоретические и методические указания работе, рассмотрен практический пример, даны варианты выполнения и перечень контрольных вопросов.

Защита лабораторных работ возможна после проверки правильности выполнения задания, оформления отчета. Защита проводится в форме собеседования преподавателя со студентом по теме лабораторной работы. Примерный перечень контрольных вопросов для защиты лабораторных работ представлен в таблице.

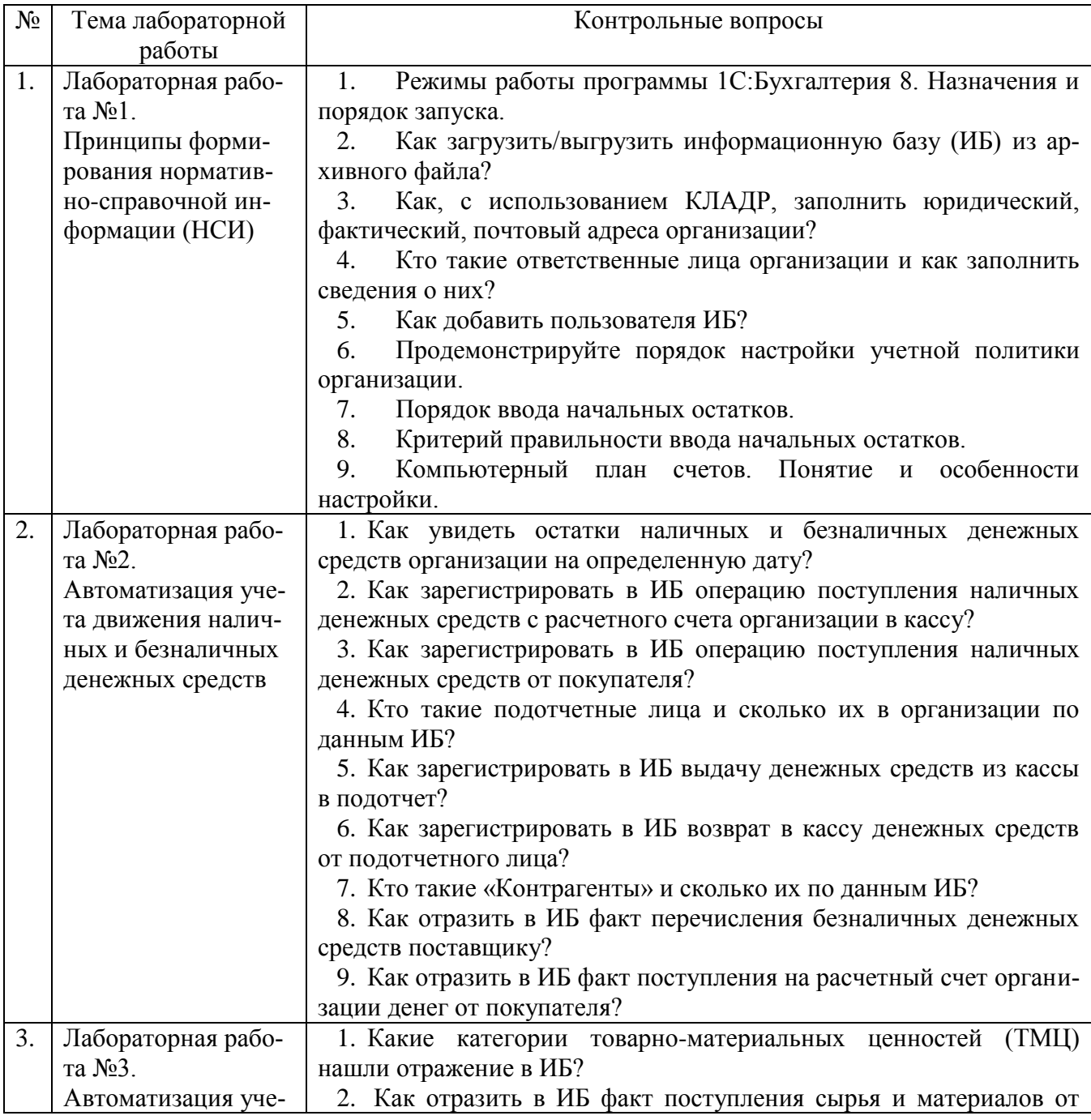

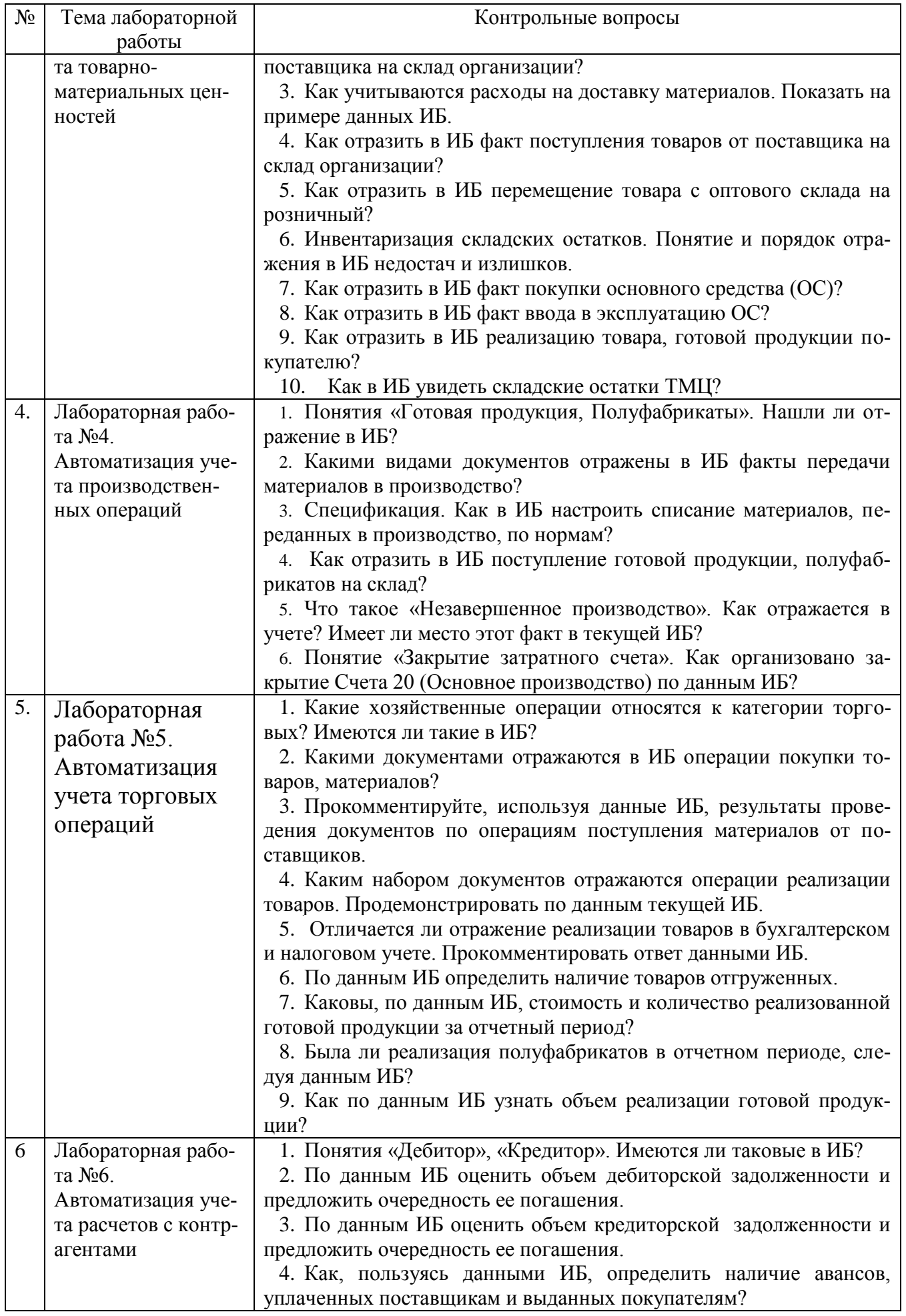

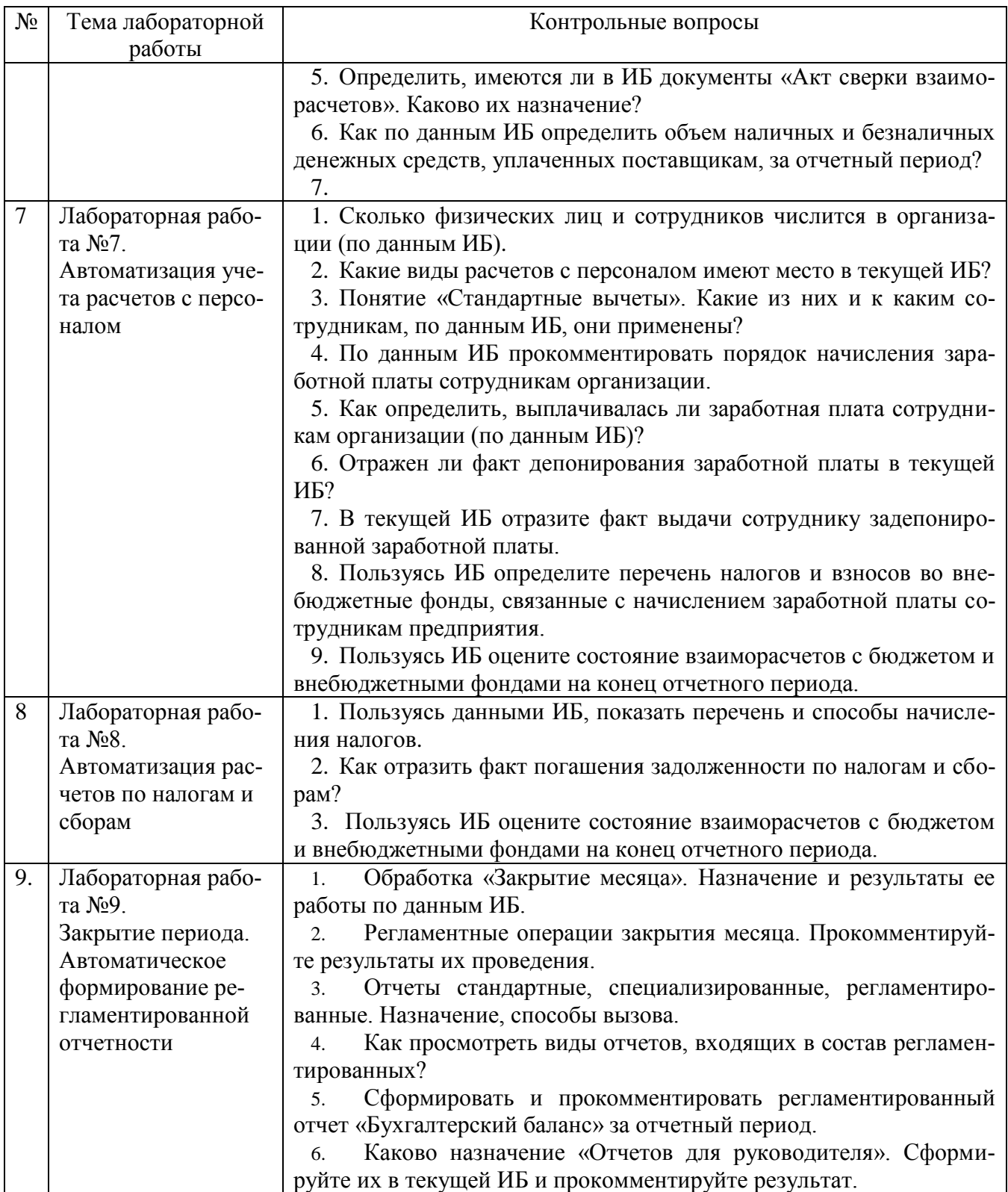

# **5.4. Описание критериев оценивания компетенций и шкалы оценивания**

При промежуточной аттестации в форме экзамена, используется следующая шкала оценивания: 2 – неудовлетворительно, 3 – удовлетворительно, 4 – хорошо, 5 – отлично.

Критериями оценивания достижений показателей являются:

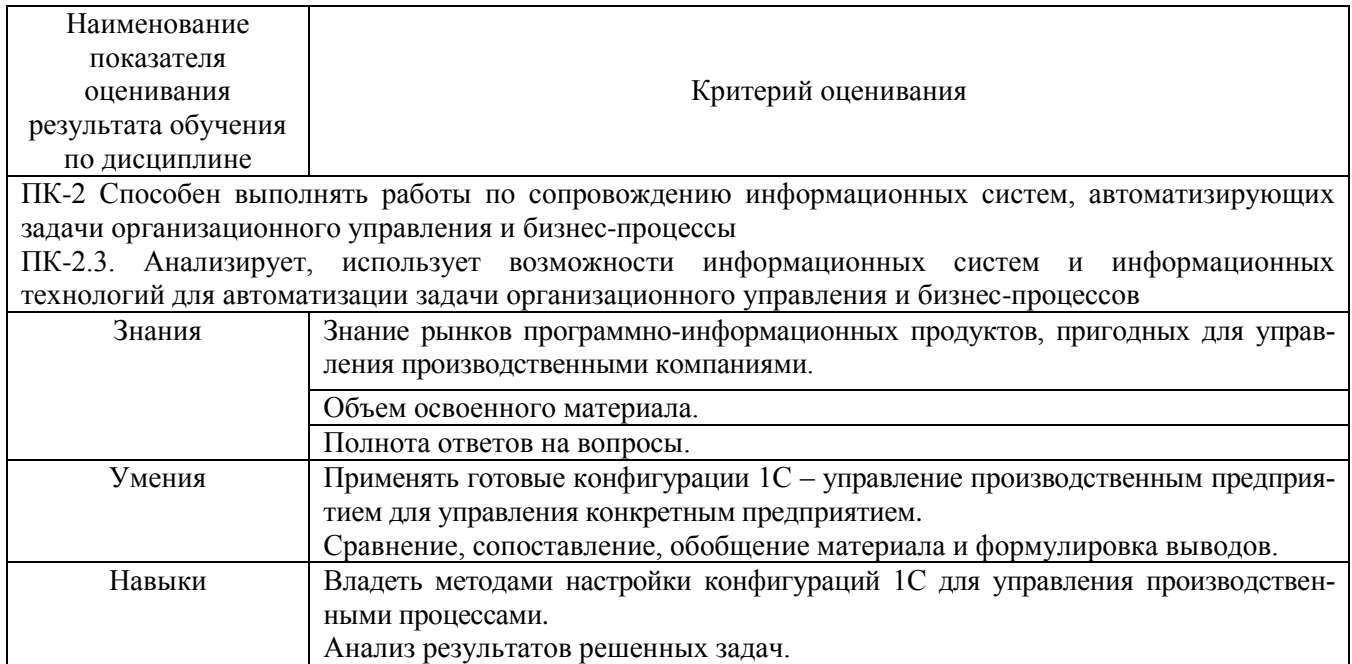

Оценка преподавателем выставляется интегрально с учетом всех показателей и критериев оценивания.

# Оценка сформированности компетенций по показателю *Знания*.

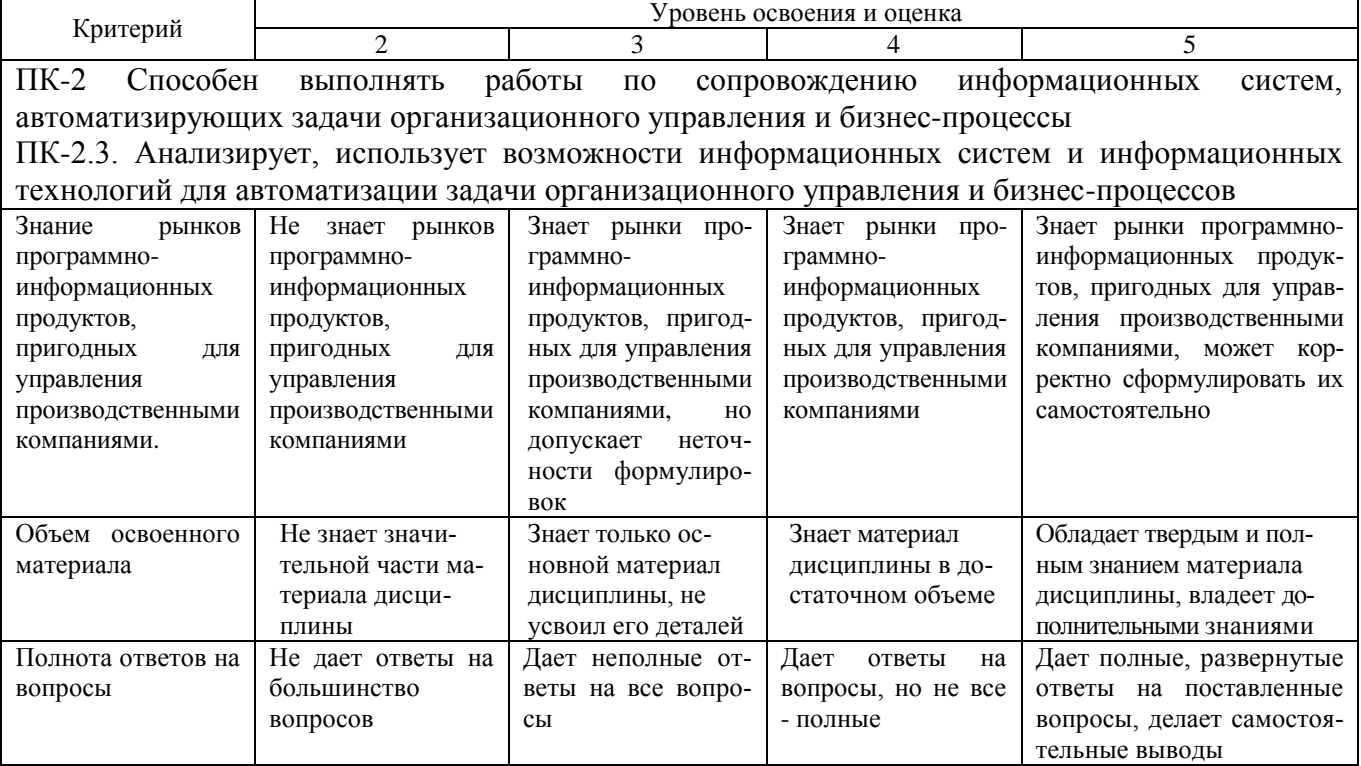

# Оценка сформированности компетенций по показателю *Умения*.

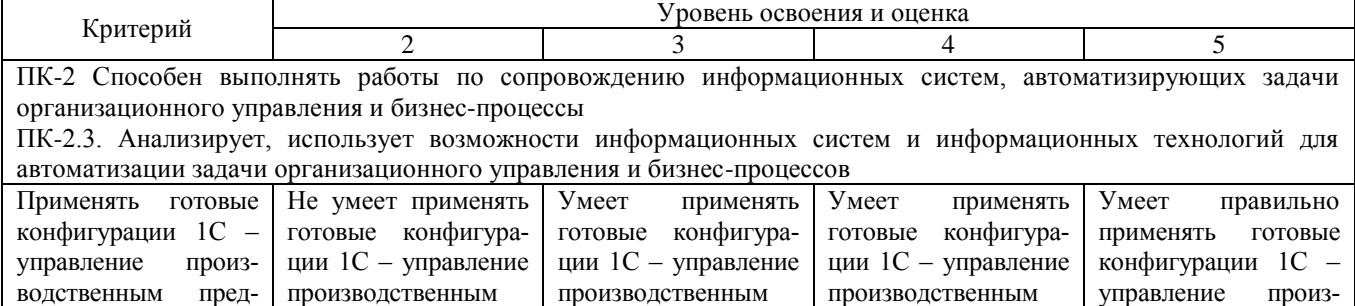

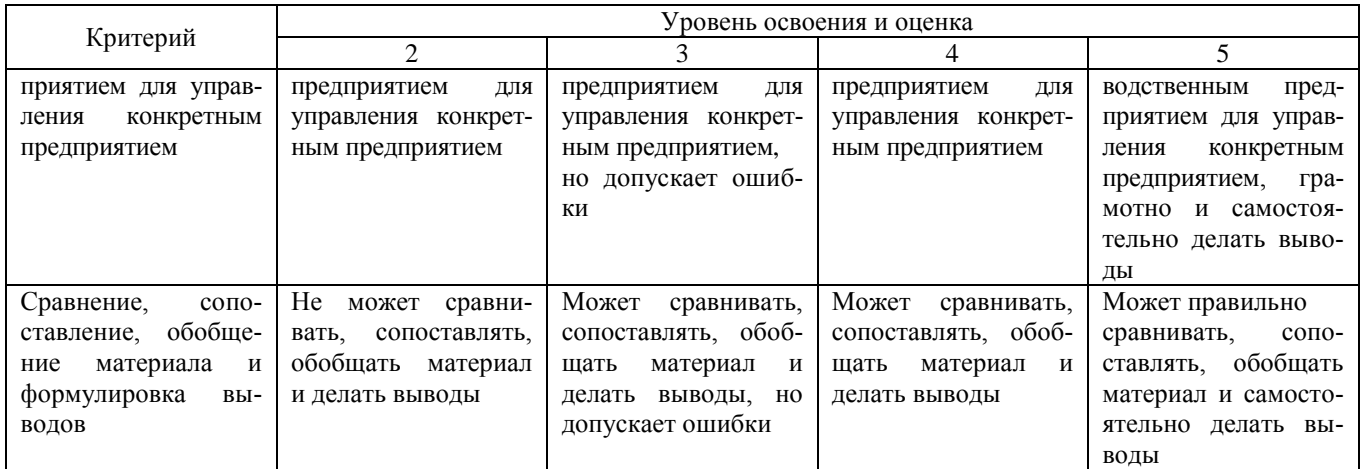

# Оценка сформированности компетенций по показателю *Навыки.*

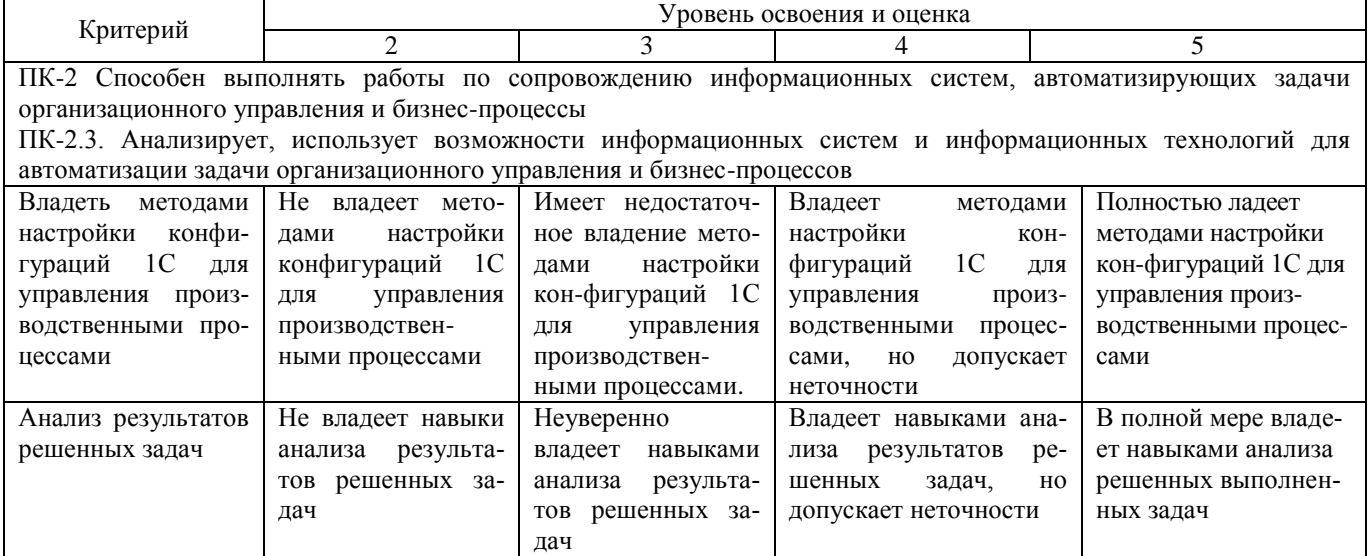

# **6. МАТЕРИАЛЬНО-ТЕХНИЧЕСКОЕ И УЧЕБНО-МЕТОДИЧЕСКОЕ ОБЕСПЕЧЕНИЕ**

# **6.1. Материально-техническое обеспечение**

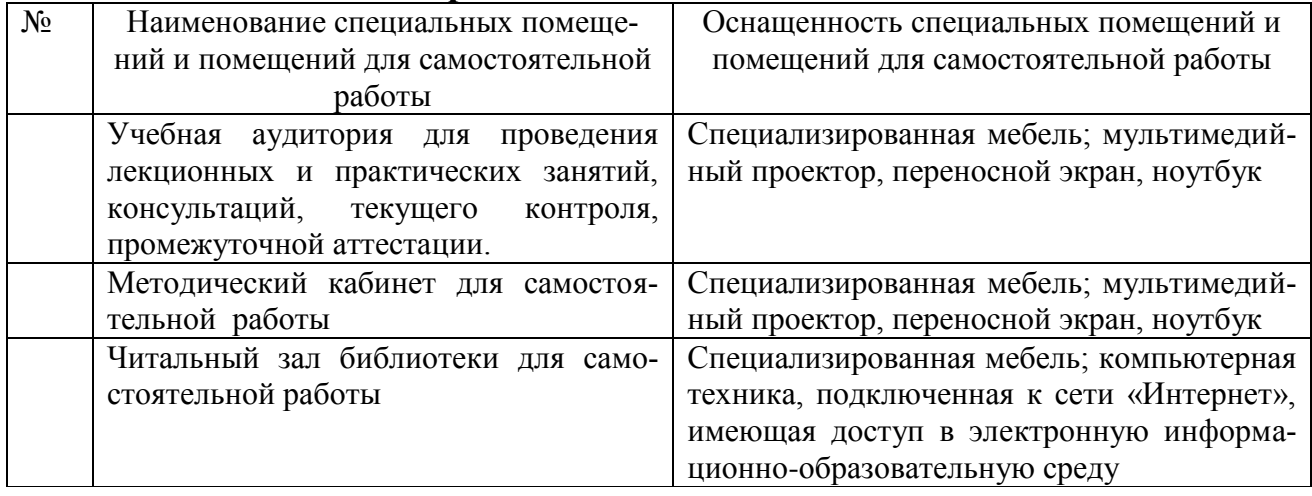

#### **6.2. Перечень лицензионного и свободно распространяемого программного обеспечения**

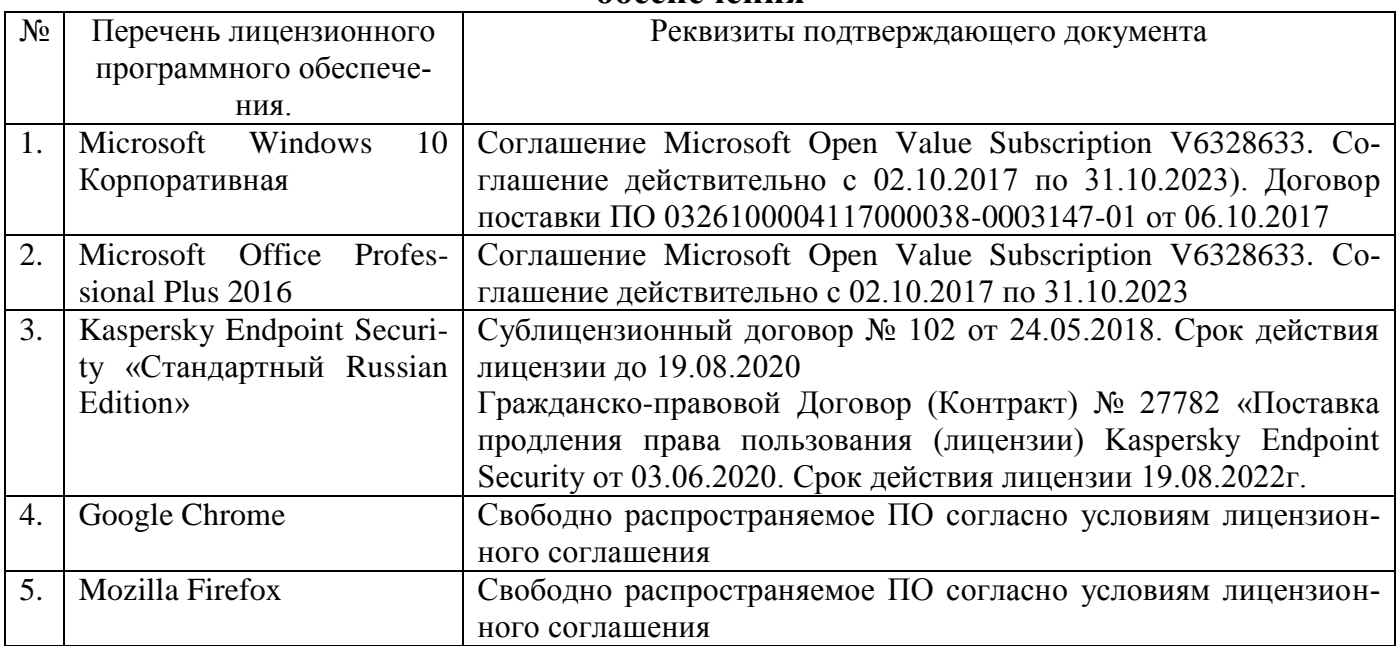

#### **6.3. Перечень учебных изданий и учебно-методических материалов**

- 1. Информационные системы управления производственной компанией: практикум: учебное пособие / В.Я. Безлюдько, Рябов А.А. - Белгород.: Изд-во БГТУ им. В.Г.Шухова. – 202 с.: ил.
- 2. Информационные системы управления производственной компанией : учебник и практикум для академического бакалавриата / под редакцией Н. Н. Лычкиной. — Москва : Издательство Юрайт, 2019. — 249 с. — (Бакалавр. Академический курс). — ISBN 978-5-534-00764-0. — Текст : электронный // Образовательная платформа Юрайт [сайт]. — URL: https://urait.ru/bcode/433043 (дата обращения: 30.01.2022).
- 3. Меняев, М.Ф. Информационные системы управления предприятием. Часть 1 [Электронный ресурс] : учеб. пособие / М.Ф. Меняев, А.С. Кузьминов, Д.Ю. Планкин. — Электрон. дан. — Москва : МГТУ им. Н.Э. Баумана, 2012. — 65 с. — Режим доступа: https://e.lanbook.com/book/52428. — Загл. с экрана.
- 4. Основы бизнес-информатики: учебник/ В.В. Иванова, Т.А. Лезина, А.А. Салтан; под ред. В.В. Ивановой; С.-Петерб. Гос. Ун-т. СПб.: Изд-во СПбГУ, 2014. 244 с.
- 5. Информационные системы в экономике: учебное пособие. : учебное пособие / А.О. Горбенко. — 3-е издание. — Москва : Лаборатория знаний, 2015. — 295 с.

#### **6.4. Перечень интернет-ресурсов, профессиональных баз данных, информационно-справочных систем**

1. eLIBRARY.RU - научная электронная библиотека [сайт]. – URL: [https://elibrary.ru](https://elibrary.ru/)

2. Научно-техническая библиотека БГТУ им. В.Г. Шухова: [сайт]. – URL:

[http://ntb.bstu.ru](http://ntb.bstu.ru/)

3. Официальный интернет-портал правовой информации: [сайт]. – URL: [http://pravo.gov.ru](http://pravo.gov.ru/)

- 4. СПС КонсультантПлюс: [сайт]. URL: [http://www.consultant.ru](http://www.consultant.ru/)
- 5. http:// [www.1C.ru/](http://1c.ru/) Официальный сайт компании 1C.
- 6. ERP-forum http://www.erpforum.ru/forum/home.asp, 20. Консалтинг.ру
- www.consulting.ru
- 7. ERP.com www.erp.com
- 8. Корпоративный менеджмент www.cfin.ru
- 9. Gartner www.gartner.com
- 10. Корпорация «Галактика» www.galaktika.ru
- 11. IDC www.idc.com
- 12. 12.Открытые системы www.osp.ru